## **Knowledge Base Where can I find the Windows driver for MIDIMATE II / eX?**

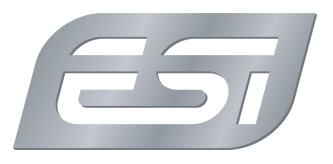

original release: *2012-04-30* | ID: *KB00045EN*

MIDIMATE II and MIDIMATE eX do not not require any special driver for Windows XP, Windows Vista, Windows 7, Windows 8/8.1 or Windows 10.

MIDIMATE II and MIDIMATE eX are so-called "Class Compliant" interfaces which means that they work with the default drivers that are included in Windows. To use them, simply connect the cable with the USB port of your PC and you can start using it in your applications. However, if you use Windows 7 and higher, you can use our universal ESI MIDI Port driver for more functionality.